## CHALMERS UNIVERSITY OF TECHNOLOGY

Department of Computer Science and Engineering

## Examination in Databases, TDA357/DIT620

Saturday 18 December 2010, 08:30-12:30

Solutions

Updated 2011-12-07

## Question 1. a) E-R diagram:

12 p

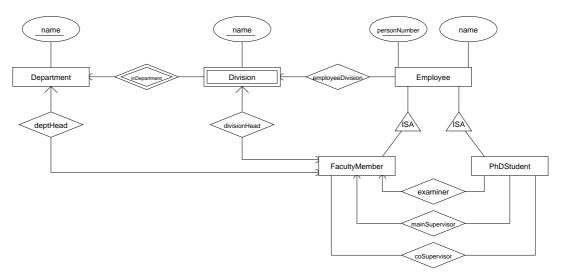

## b) $Departments(\underline{name}, head)$ $head \rightarrow FacultyMembers.personNumber$

 $\begin{array}{c} Divisions(\underline{dept},\underline{name},head) \\ dept \rightarrow \overline{Departments.name} \\ head \rightarrow FacultyMembers.personNumber \end{array}$ 

 $Employees(\underbrace{personNumber}, name, dept, division) \ (dept, \underbrace{division}) \rightarrow Divisions.(dept, name)$ 

 $Faculty Members(\underline{personNumber}) \\ personNumber \rightarrow Employees.personNumber$ 

 $PhDStudents(\underline{personNumber}, examiner, mainSupervisor)\\ personNumber \rightarrow Employees.personNumber\\ examiner \rightarrow FacultyMembers.personNumber\\ mainSupervisor \rightarrow FacultyMembers.personNumber$ 

 $CoSupervisors(\underline{student},\underline{supervisor})\\student \rightarrow PhDStudents.personNumber\\supervisor \rightarrow FacultyMembers.personNumber$ 

```
Question 2. a) i) AB is neither

12 p

ii) ABD is a key (and superkey)

iii) ABE is a superkey

iv) ACD is a key (and superkey)

v) AE is a key (and superkey)

vi) BCDEF is neither
```

- b) i) All violate BCNF, since none has a superkey on the left hand side.
  - ii) Decompose on AB -> C
    {AB}+ = {ABCF}

    R1(\_A,\_B,C,F)

Decompose R1 on B  $\rightarrow$  F  $\{B\}+=\{BF\}$ 

Decompose R2 on E  $\rightarrow$  B  $\{E\}+=\{BDE\}$ 

Should update references to decomposed relations.

- c) i) B -> F E -> F
- ii) Compute the minimal basis

Remove E->F since we have E->B and B->F

Group together FDs with the same LHS

For each group, create a relation with the LHS as the key.

If no relation contains a key of R, add one relation containing only a key of R.

R5(\_A,\_E)

```
Question 3. a) Exams(course, examDate, examTime)
 10 p
                  Students(\underline{studentId}, name)
                  registeredFor(\underline{student}, \underline{course}, \underline{examDate})
                        student \rightarrow Students.studentId
                        (course, examDate) \rightarrow Exams.(course, examDate)
                  CREATE TABLE Exams (
                       course
                               CHAR(6),
                       examDate DATE,
                       examTime CHAR(2) CHECK examTime IN ('AM', 'PM'),
                       PRIMARY KEY (course, examDate)
                  );
                  CREATE TABLE Students (
                       studentId CHAR(10) PRIMARY KEY,
                       name
                                 VARCHAR(30)
                  );
                   CREATE TABLE registeredFor (
                       student CHAR(10),
                       course
                                 CHAR(6),
                       examDate DATE,
                       PRIMARY KEY (student, course, examDate),
                       FOREIGN KEY (student) REFERENCES Students(studentId)
                           ON DELETE CASCADE
                           ON UPDATE CASCADE,
                       FOREIGN KEY (course, examDate) REFERENCES Exams(course, examDate)
                           ON DELETE CASCADE
                           ON UPDATE CASCADE
                  );
              b) CREATE ASSERTION AtMostTwoExams CHECK
                     ( NOT EXISTS
                         ( SELECT
                                     student
                           FROM
                                     registeredFor
                           GROUP BY student, examDate
                           HAVING COUNT(course) > 2
                         )
                     )
```

```
c) CREATE TRIGGER FixClash
   BEFORE INSERT ON registeredFor
   REFERENCING NEW ROW AS new
   FOR EACH ROW
   DECLARE et CHAR(2)
   WHEN ( EXISTS (
           SELECT E1.course
           FROM (registeredFor NATURAL JOIN Exams) E1, Exams E2
           WHERE student = new.student
                 AND E2.course = new.course
                 AND E1.examDate = new.examDate
                 AND E1.course <> E2.course
                 AND E1.examDate = E2.examDate
                 AND E1.examTime = E2.examTime
        ) )
   BEGIN
       SELECT examTime INTO et
       FROM
             Exams
       WHERE course = new.course AND examDate = new.examDate;
       IF (et = 'AM') THEN
           INSERT INTO SpecialExams
             VALUES(new.student, new.course, new.examDate, 'PM');
       ELSE
           INSERT INTO SpecialExams
             VALUES(new.student, new.course, new.examDate, 'AM');
       END IF;
   END;
```

```
Question 4. a) \pi_{name}(Students \bowtie_{studentId=student} (\sigma_{course='TDA357'} \land exam_{Data='2010-12-18'} (registeredFor)))
 6 p
              b) \tau_{course}(\gamma_{course,AVG(nrSt) \rightarrow avgSt}(\gamma_{course,examDate,COUNT(student) \rightarrow nrSt}(registeredFor)))
Question 5. a) SELECT
                            name
                            Students, registeredFor A, registeredFor B
 8 p
                  FROM
                  WHERE
                            studentId = A.student
                            AND A.student = B.student
                            AND A.course = 'TDA357'
                            AND B.course = 'TIN092'
                            AND A.examDate = B.examDate
                  ORDER BY name
              b) SELECT examDate
                  FROM
                           Exams A
                  WHERE
                           course = 'TDA357'
                           AND NOT EXISTS (
                                    SELECT course
                                    FROM
                                             Exams B
                                    WHERE A.examDate = B.examDate
                                            AND B.course <> 'TDA357' )
              c) CREATE VIEW V AS
                      WITH ExamCounts AS (
                           SELECT course, examDate, COUNT(student) AS nrSt
                                    registeredFor
                           GROUP BY course, examDate )
                      SELECT course, AVG(nrSt) as avgSt
                      FROM
                                ExamCounts
                      GROUP BY course
```

```
Question 6. a) See section 6.6.4 of the course textbook.
 4 p
             b) See the fourth slide on page 7 of the lecture notes for lecture 10.
Question 7. See the first slide on page 4 of the lecture notes for lecture 12.
 3 p
Question 8. a) <?xml version="1.0" standalone="yes" ?>
 5 p
                 <!DOCTYPE Exams [
                 <!ELEMENT Exams (Exam*) >
                 <!ELEMENT Exam (Student*) >
                   <!ATTLIST Exam
                     course CDATA #REQUIRED
                           CDATA #IMPLIED
                     room
                            CDATA #REQUIRED >
                     date
                 <!ELEMENT Student (Points) >
                   <!ATTLIST Student
                     studentId CDATA #REQUIRED >
                 <!ELEMENT Points (#PCDATA) >
                 1>
             b) /Exams/Exam[@course="TDA357"]/Student
             c) for $e in /Exams/Exam[@course="TDA357"],
```

\$s in \$e/Student[Points > 24]

order \$s/@studentId

return <DatabasesPass studentId="{\$s/@studentId}" date="{\$e/@date}" />